# Introducción al uso de Microsoft Teams para personal docente

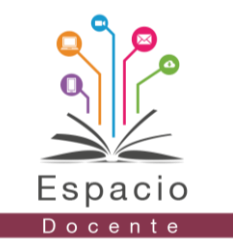

Tipo de oferta educativa: Taller Modalidad: En línea

## Descripción:

Desde la pandemia de 2020, la interacción virtual se ha incrementado y en el ámbito educativo, los procesos de enseñanza han migrado a distintas plataformas digitales. Este taller tiene como finalidad desarrollar habilidades y competencias digitales básicas para el uso de Microsoft Teams con el objetivo de generar conocimiento que permita manejar la plataforma de una manera óptima con el alumnado. A lo largo del taller, se realizarán actividades y prácticas para asegurar que el conocimiento ha sido adquirido.

El taller parte de los conocimientos base hasta llegar al dominio de la plataforma, los recursos y tipos de actividades que pueden desarrollarse, en un nivel básico.

### Contenido temático:

- 1. Introducción a MS Teams
	- 1.1 Tipos de cuenta
	- 1.2 Creación de cuenta
- 2. Personalizar cuenta
- 3. Equipos
	- 3.1 Crear equipos
	- 3.2 Chat privado
	- 3.3 Chat en equipos
- 4. Programar videollamadas
	- 4.1 Reuniones repetitivas
	- 4.2 Accesos
	- 4.2.1 Seguridad
	- 4.3 Iniciar una reunión
	- 4.4 Microsoft Stream
- 5. Control, configuración y seguridad de la sala
	- 5.1 Audio y vídeo
	- 5.2 Administración de la sala
		- 5.2.1 Compartir contenido
		- 5.2.2 Silenciar participantes
		- 5.2.3 Asignar roles
		- 5.2.4 Grabación
	- 5.3 ¿Qué hacer cuando hay intrusos? 5.3.1 Eliminar participantes
	- 5.4 Funciones del participante
- 6. Learning Management System (LMS)
	- 6.1 Ventajas
	- 6.2 Gamificación
	- 6.3 Soporte
- 7. Canales
	- 7.1 Archivos
		- 7.2 Trabajo en grupos
	- 7.3 Mensajes
	- 7.4 Canales privados

#### 8. Clases

- 8.1 Notas de clase 8.2 Compartir recursos
	- 8.2.1 Fijar recursos 8.2.2 Aplicaciones
	- 8.2.3 Páginas web
- 8.3 Crear un debate
- 8.4 Tareas y actividades
- 8.5 Calificaciones
- 9. Directivas
	- 9.1 Asignaciones por lote 9.2 Asignaciones por grupo 9.3 Directivas predeterminadas 9.4 Asignaciones específicas
- 10. Reunión de trabajo 10.1 Calendario 10.2 Opciones de videollamada 10.3 Netiqueta
	-
- 11. App Microsoft Teams 11.1 Integración de apps en canales

X

# Introducción al uso de Microsoft Teams para personal docente

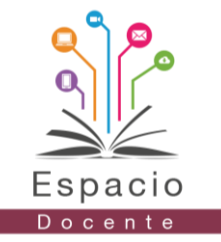

Tipo de oferta educativa: Taller Modalidad: En línea

### Duración:

El taller tiene una duración 10 horas, distribuidas en cinco sesiones de videoconferencia, con duración de 2 horas cada una.

Las sesiones de trabajo se desarrollan en el sistema de videoconferencias de Zoom o Meet y es indispensable la asistencia.

# Fechas de impartición:

Fecha de inicio: 4 de noviembre.

Fecha de conclusión: 8 de noviembre.

#### **5 sesiones síncronas**

**Fechas:** 4, 5. 6, 7 y 8 de noviembre.. **Horario:** 15:00 a 17:00 horas (tiempo CDMX).

**Las sesiones síncronas son impartidas en tiempo real y no se graban.**

Para mayor información:

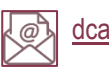

[dcadena@anuies.mx](mailto:dcadena@anuies.mx)

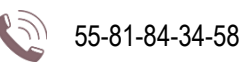

Requisitos de participación:

- Personal docente que desee conocer, controlar y manejar la plataforma Microsoft Teams como plataforma educativa en su práctica docente.
- Disponibilidad para realizar las actividades y abordar los contenidos teóricos y prácticos.
- Disponibilidad para asistir a las sesiones sincrónicas y realizar las actividades prácticas durante la duración del curso-taller.
- Contar con equipo de cómputo, tableta o celular con conexión a Internet.
- Manejo básico de las Tecnologías de la Información, Comunicación, Conocimiento y Aprendizaje Digitales.
- Contar con equipo de cómputo con conexión a internet.

**Acreditación:** para obtener la constancia del taller es indispensable la permanencia en las sesiones y asistir al menos al 80% de ellas, así como la entrega de la evidencia final.

### Cuota de recuperación:

**Afiliadas:** \$1,040.00 M.N. (importe neto)

**No afiliadas:** \$1,300.00 M.N. (importe neto)